### **Reversi**

you can download and build the source code using the command line

```
$ git clone https://github.com/gaiusm/reversi
$ mkdir build-reversi
 $ cd build-reversi
  $ ../reversi/configure
$ make
```
the program source is incomplete and will not work out of the git repro  $\mathcal{L}^{\text{max}}$ 

- you need to complete the source  $\Box$
- in particular you need to implement: **The Contract of the Contract of the Contract of the Contract of the Contract of the Contract of the Contract o** 
	- mailbox.c:mailbox\_send **Tara**
	- mailbox.c:mailbox\_rec a a
	- paro64bit.c:parallelSearch $\mathbb{R}^n$

the overall structure of the source code and modules is shown: $\mathcal{L}^{\text{max}}$ 

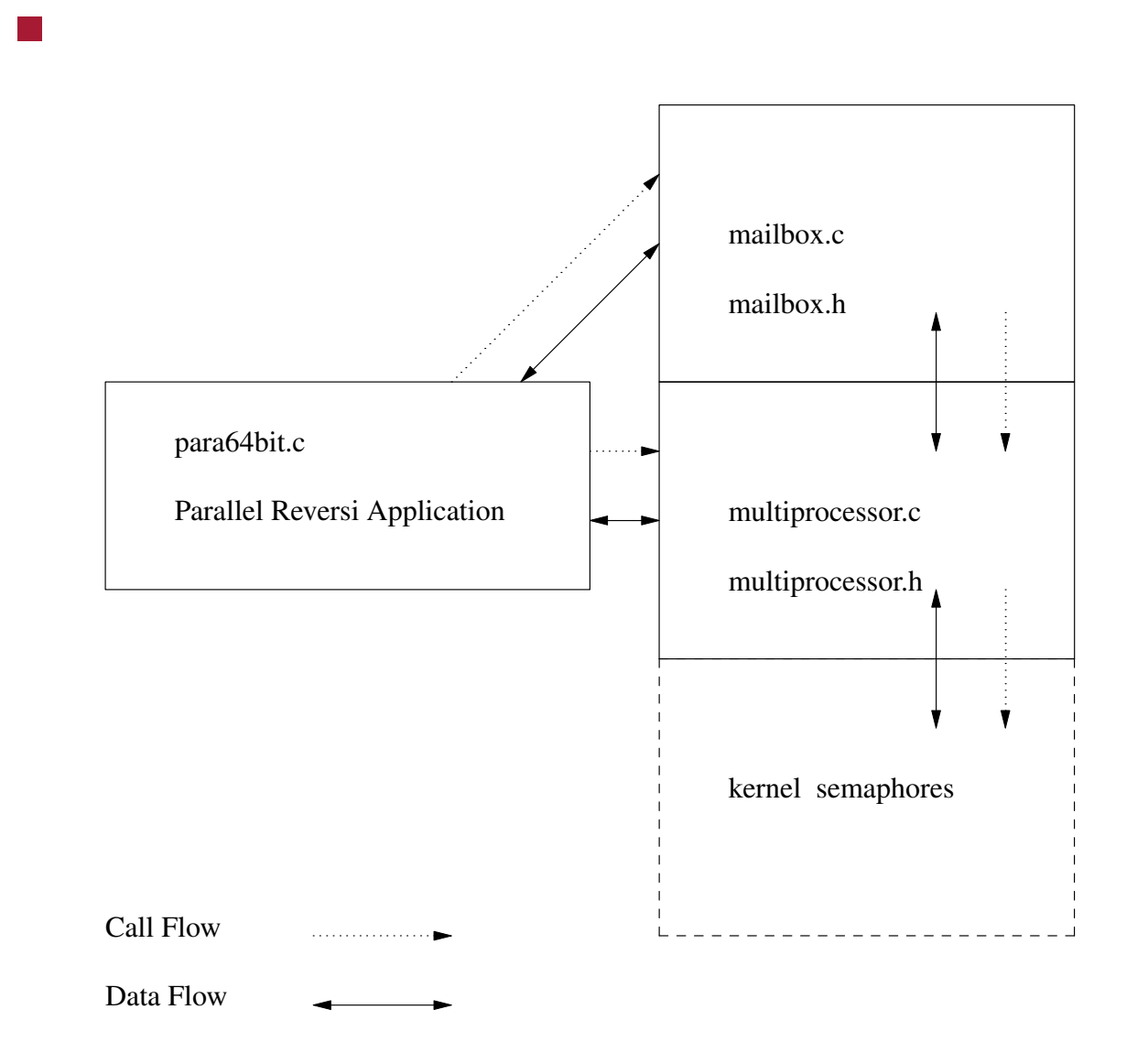

slide 3 gaius

- there are 5 source files of which you need to be aware:  $\mathcal{L}_{\text{max}}$ 
	- multiprocessor.h defines the interface for the library  $\mathcal{L}^{\mathcal{A}}$ multiprocessor.c
	- multiprocessor.c provides a simple interface to semaphores  $\mathbb{R}^n$ and shared memory
	- mailbox.h defines the interface for the library mailbox.c a s
	- mailbox.c provides a simple bounded buffer implementation to  $\mathbb{R}^n$ allow children to return their game search results to the parent process.
	- paro64bit.c the reversi game implemented using parallel  $\mathbb{R}^n$ primitives. It will spawn a number of children to search the game tree in parallel.

- the layered approach attempts to divide and conquer the problem of  $\mathcal{L}^{\text{max}}_{\text{max}}$ implementing a parallel reversi
- the reversi game implementation uses an alphabeta search strategy to  $\mathcal{L}^{\text{max}}$ explore a move
	- it evaluates all legal moves which can be played by the opponent and then all counter moves which you might make etc (down to a certain depth)
	- this is called a game tree and exploring game trees can be **I** computationally expensive
	- background reading about game trees 〈../games/14.html〉.

### **mailbox pseudo code**

- mailbox implements a bounded buffer  $\mathcal{L}^{\text{max}}_{\text{max}}$ 
	- paro64bit.c only creates a single mailbox object П
	- the parent reads from the buffer (mailbox) and the children place **I** the result of their game search results

#### **mailbox pseudo code**

/\* send - send (result, move\_no, positions\_explored) to the mailbox mbox. \*/

void mailbox\_send (mailbox \*mbox, int result, int move\_no, int posit ions\_explored)

mailbox\_send is a producer to the shared buffer and it needs to store  $\mathcal{L}^{\text{max}}$ the: result, move\_no and positions\_explored into the shared buffer.

#### **mailbox pseudo code**

/\* \* rec - receive (result, move\_no, positions\_explored) from the \* mailbox mbox. \*/

void mailbox\_rec (mailbox \*mbox,

**Tara** 

int \*result, int \*move\_no, int \*positions\_explored) mailbox\_rec is a consumer with the shared buffer and it needs to retrieve the: result, move\_no and positions\_explored from the shared buffer.

# **Exercise**

- read and understand the interface files  $\mathcal{L}^{\text{max}}$ 
	- multiprocessor.h  $\mathbb{R}^n$
	- mailbox.h $\overline{\mathbb{R}}$

## **Parallel Reversi High Level Algorithm**

it is heavily based on the sequential algorithm $\mathcal{L}_{\mathcal{A}}$ 

#### **C and Pseudo code**

```
int parallelSearch (int *totalExplored, int *move,
                    int best, int *l, int noOfMoves,
                    BITSET64 c, BITSET64 u, int noPlies,
                    int o, int minscore, int maxscore)
{
   \prime* here we create a source and sink process, the source continually forks children
      one for every move, providing a processor is available. The sink collects the
      results and ultimately returns the best move. */
  int pid = fork ();
  if (pid == 0)\left\{ \right./* child is the source which spawns each move on a separate core. */for i in noOfMoves do
          wait for a processor to become available;
          if (fork () == 0)/* child must search move i. */
             use alphaBeta to search move i
             pass move score, i, positions explored back via mailbox
             exit (0);
          end
      end
      exit (0);
    }
```
## **C code**

```
else
    {
      \prime* parent is the sink, which waits for any move to be returned and
         remembers the best move score. */
      int i, move_score, move_index, positions_explored;
      for (i=0; i < noOfMoves; i++)
        {
          printf ("parent waiting for a result\n");
          mailbox_rec (barrier, &move_score, &move_index, &positions_explored);
          printf (" ... parent has received a result: move %d has a score of %d after \epsilonmove_index, move_score, positions_explored);
          *totalExplored += positions_explored; /* add count to the running total. */
          if (move_score > best)
            {
              best = move score;*move = 1 [move_index];
            }
        }
    }
 return best;
}
```
slide 12 gaius